## **EUROPE CODE WEEK 2019**

*Ecco come inserire le attività programmate per la settimana europea del codice.*

Digitare il seguente indirizzo su internet: [http://codeweek.eu](http://codeweek.eu/)

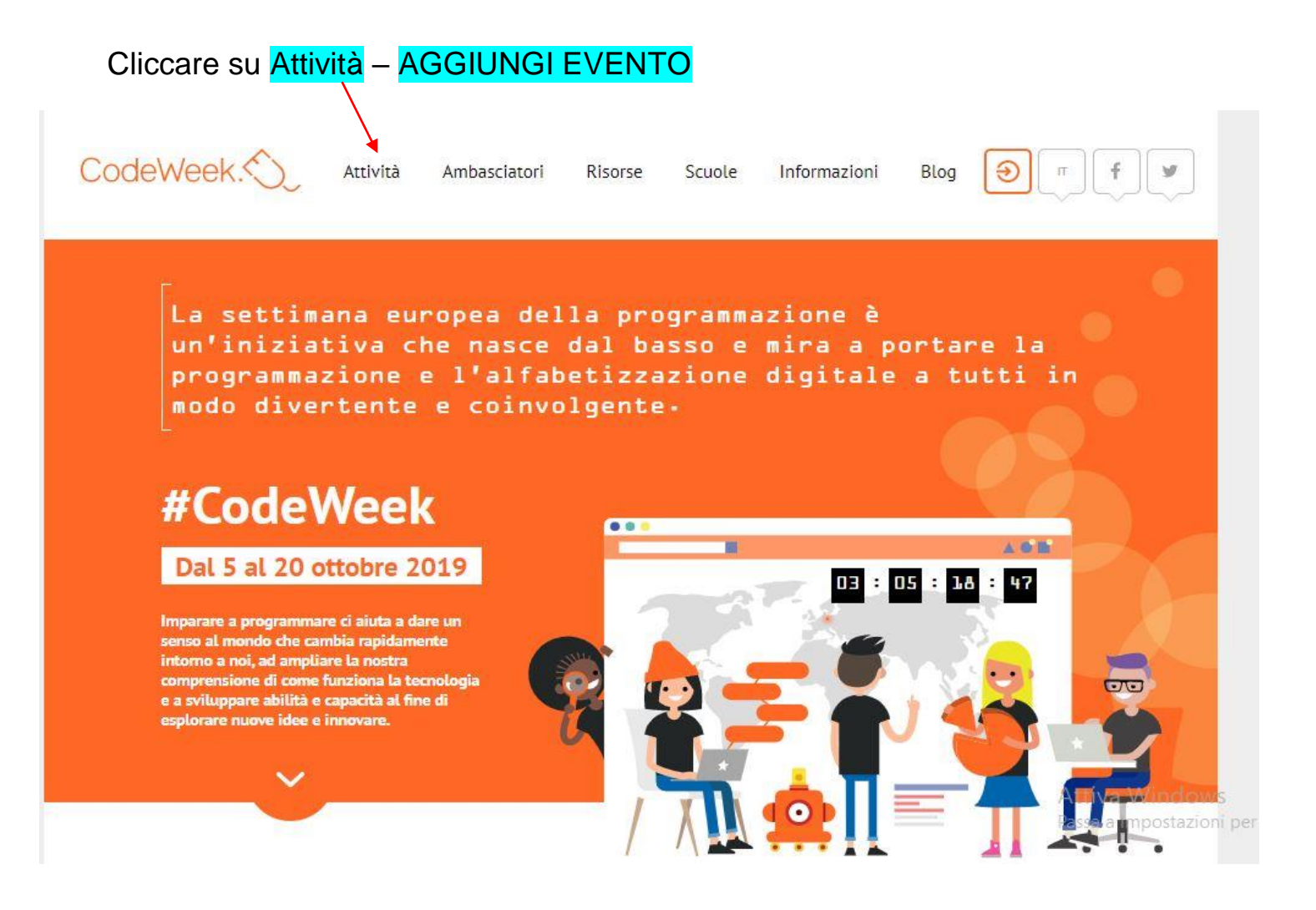

## Apparirà la finestra per effettuare la REGISTRAZIONE.

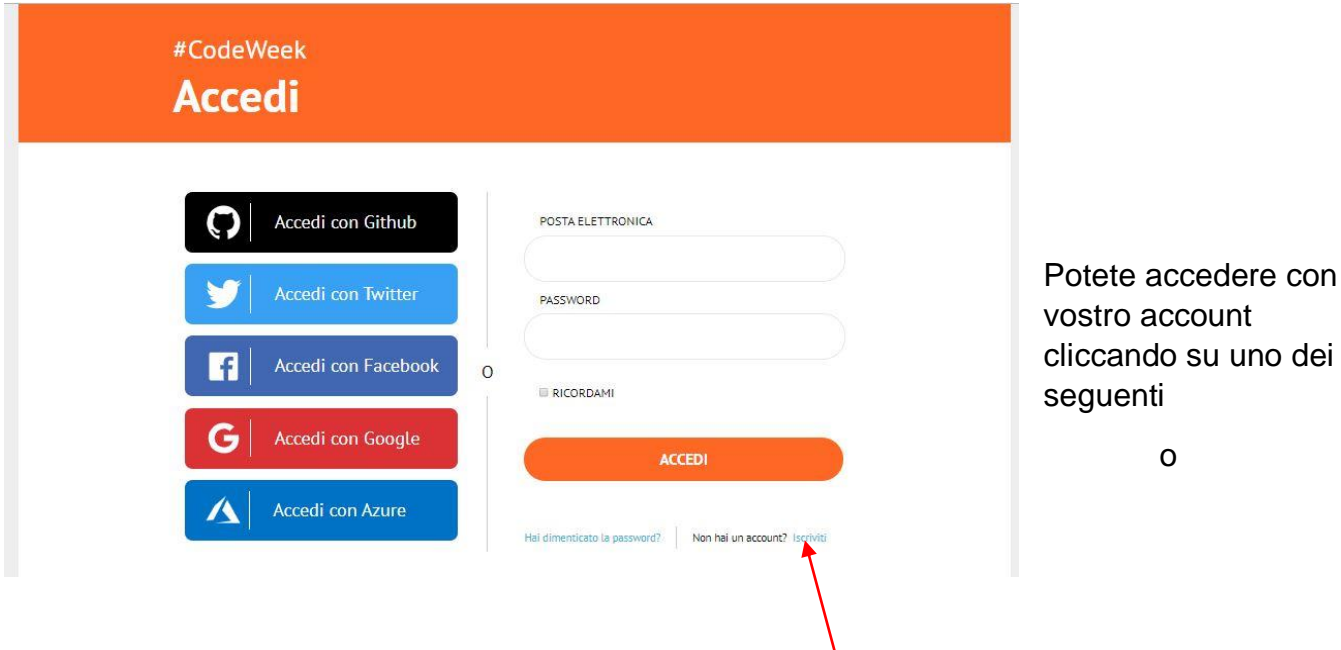

un

se non avete un account registrarvi cliccando su questo link

Compilate il modulo (I campi obbligatori sono contrassegnati con un \*)

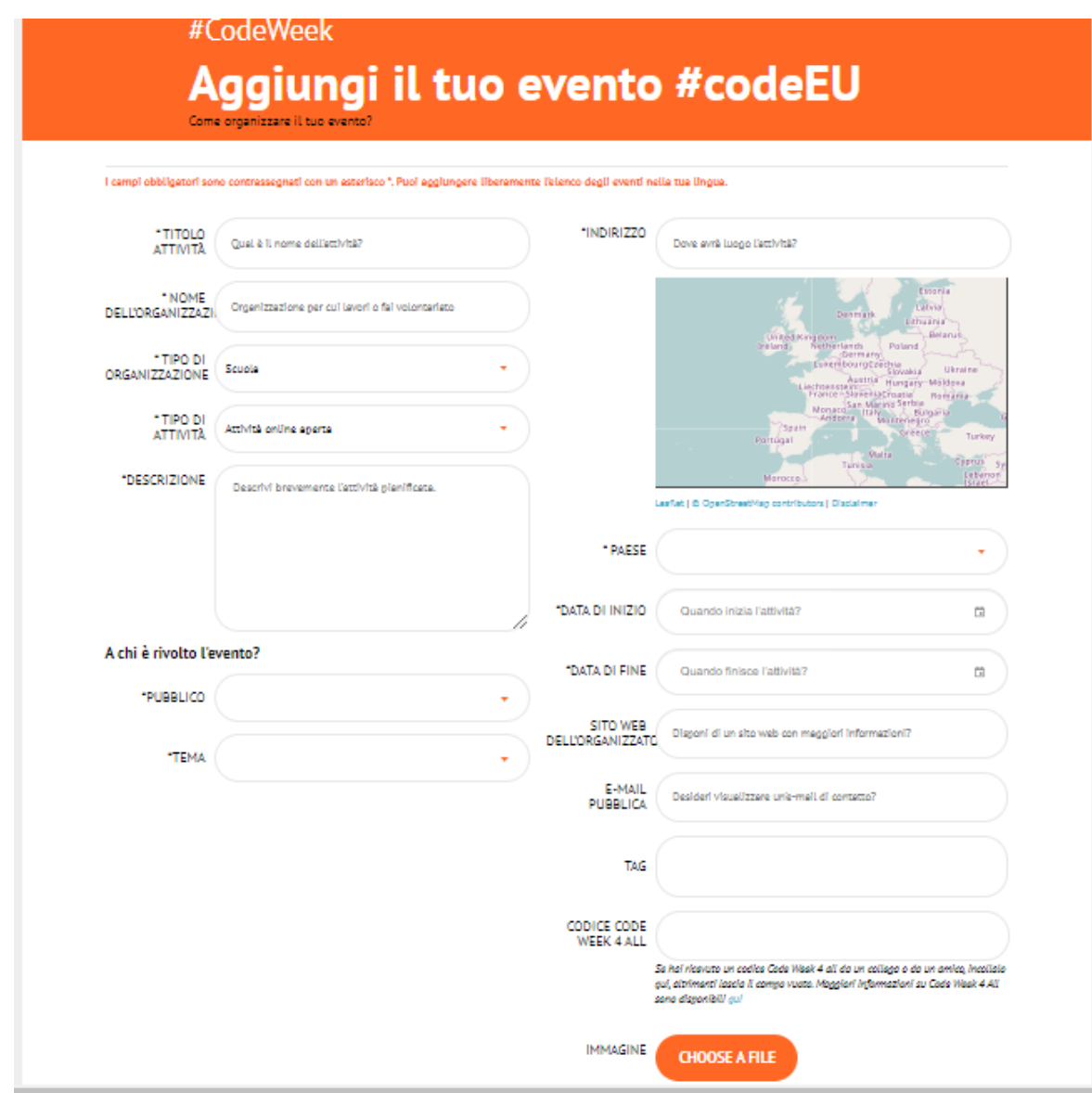

## Qualche dettaglio per la compilazione del modulo:

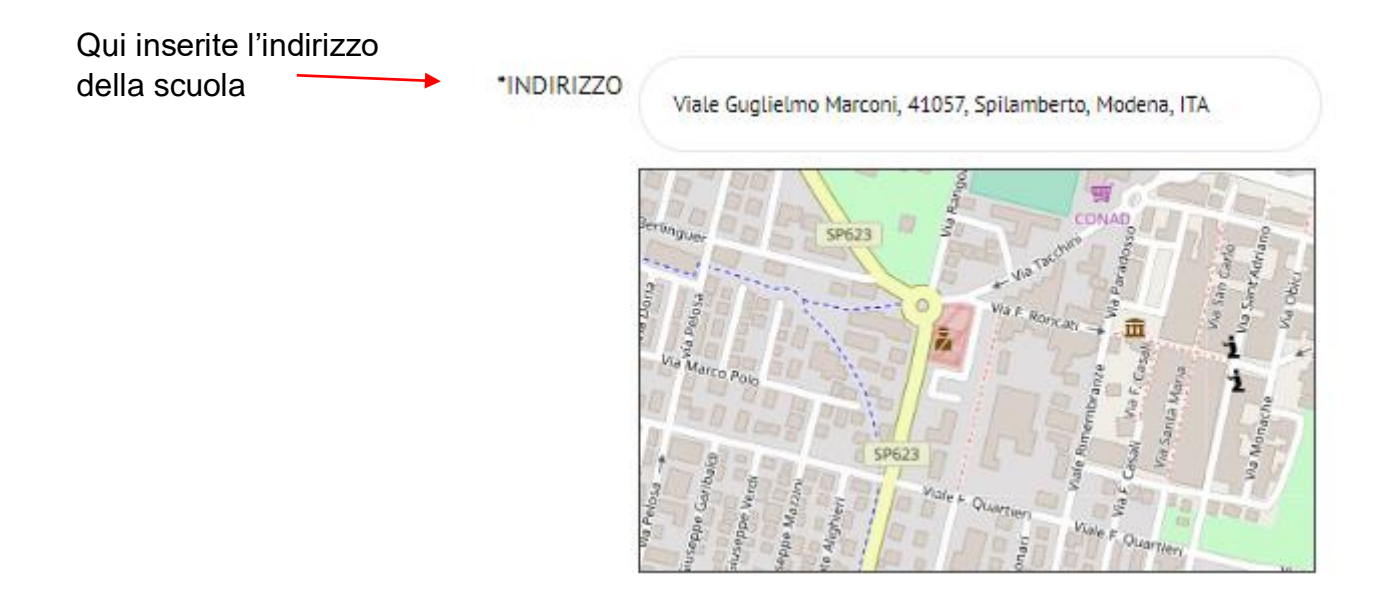

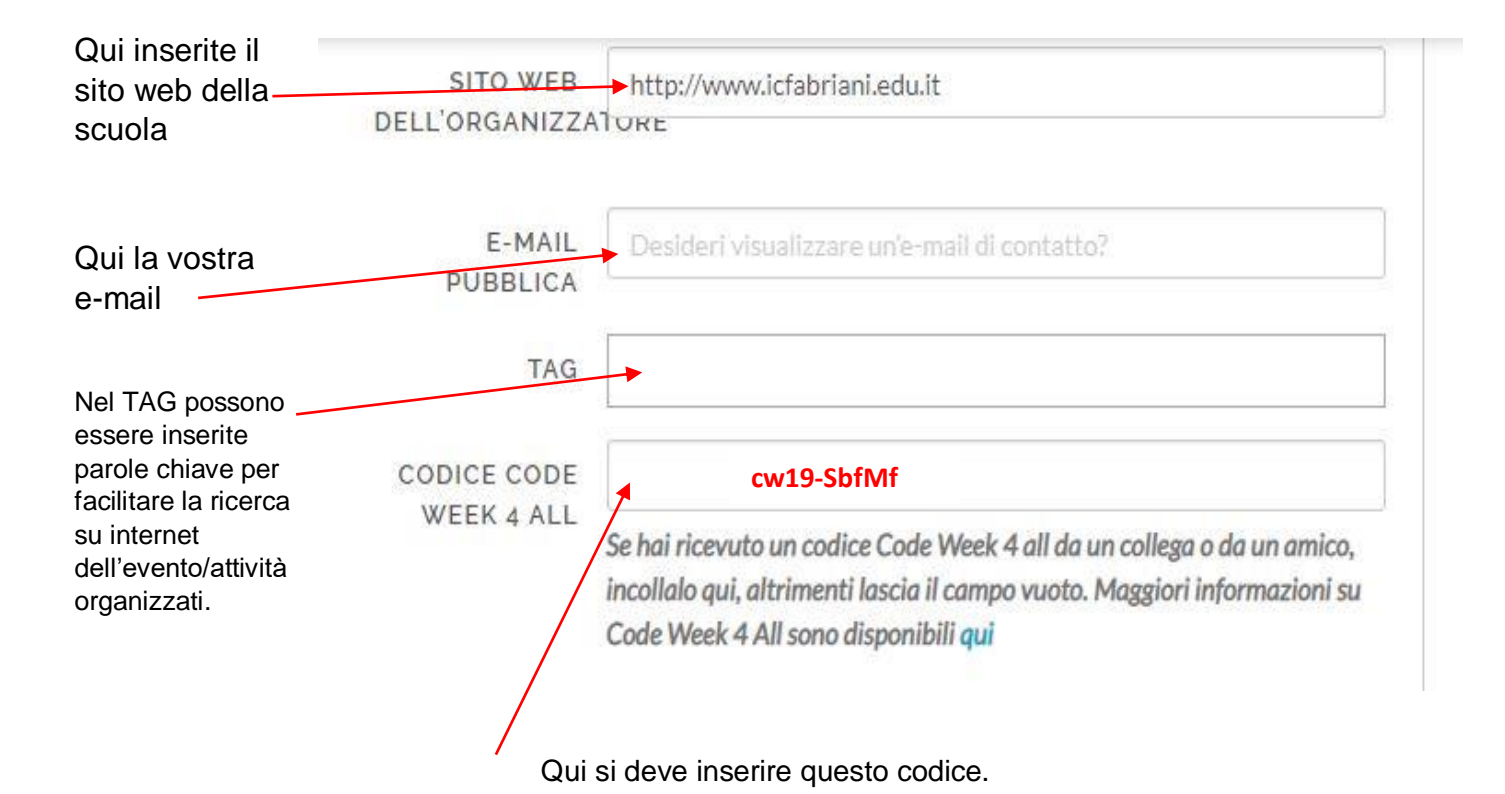

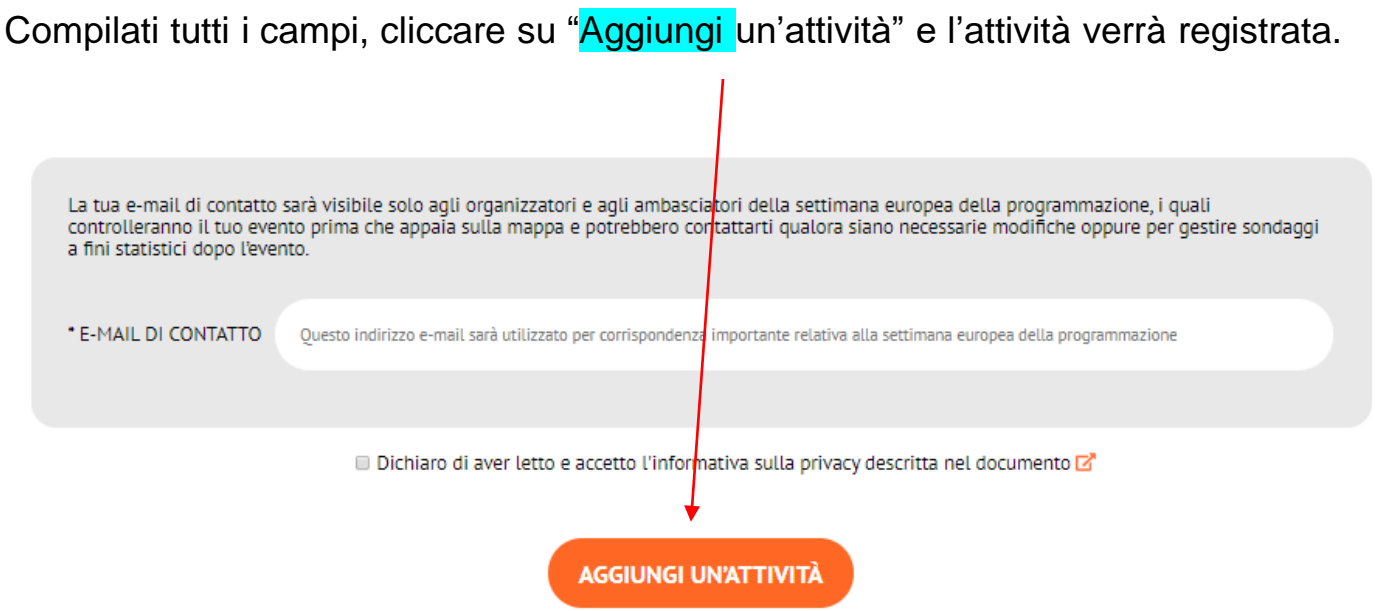

Occorrerà un po' di tempo per vedere comparire l'evento sulla mappa, perché una commissione dovrà approvarlo. Riceverete un'email di conferma.

A conclusione dell'attività potete scaricare il certificato.

**Non dimenticatevi di documentare con delle foto le attività che realizzerete!** 

Per qualsiasi chiarimento siamo a vostra disposizione.

I referenti del team digitale